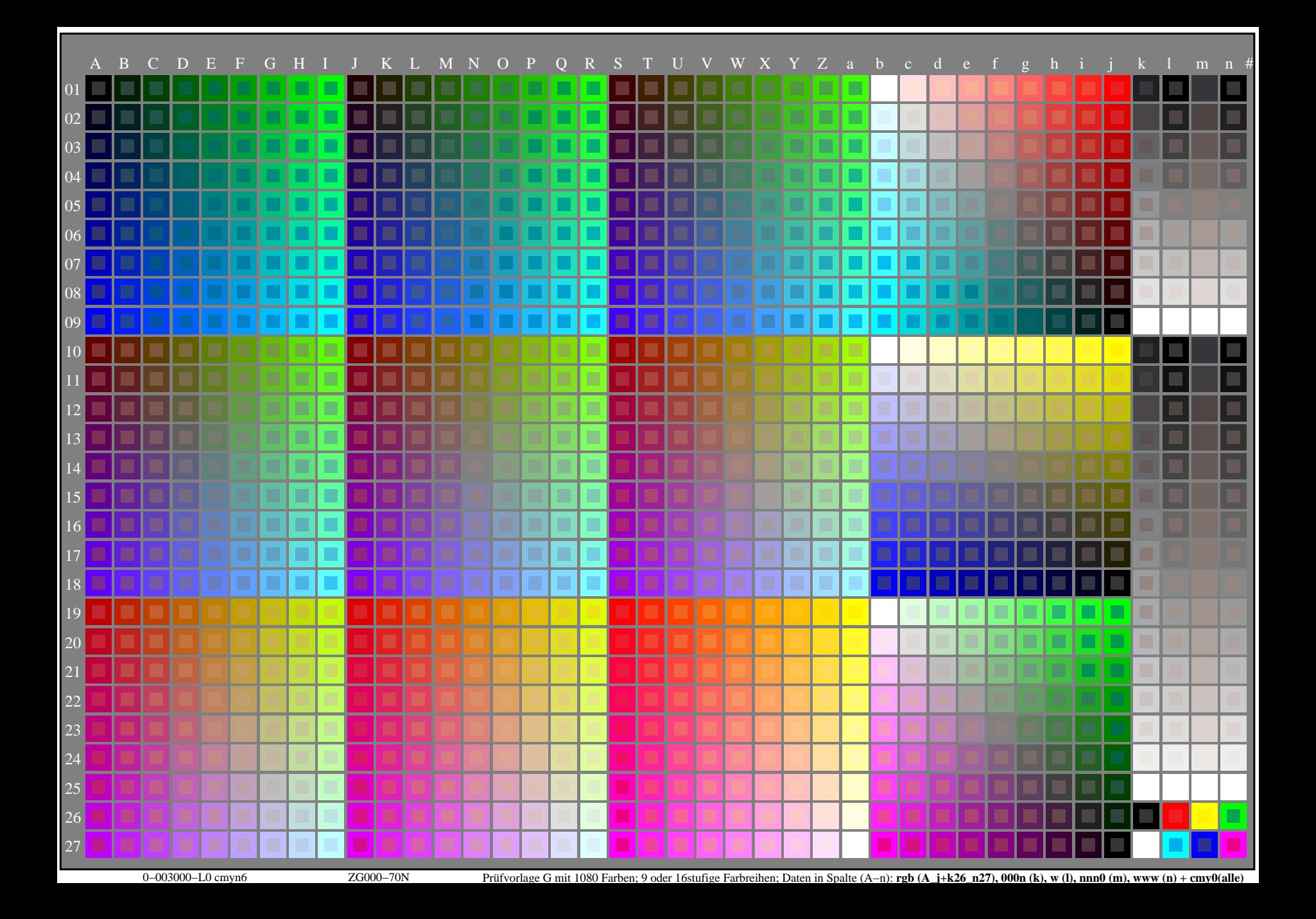

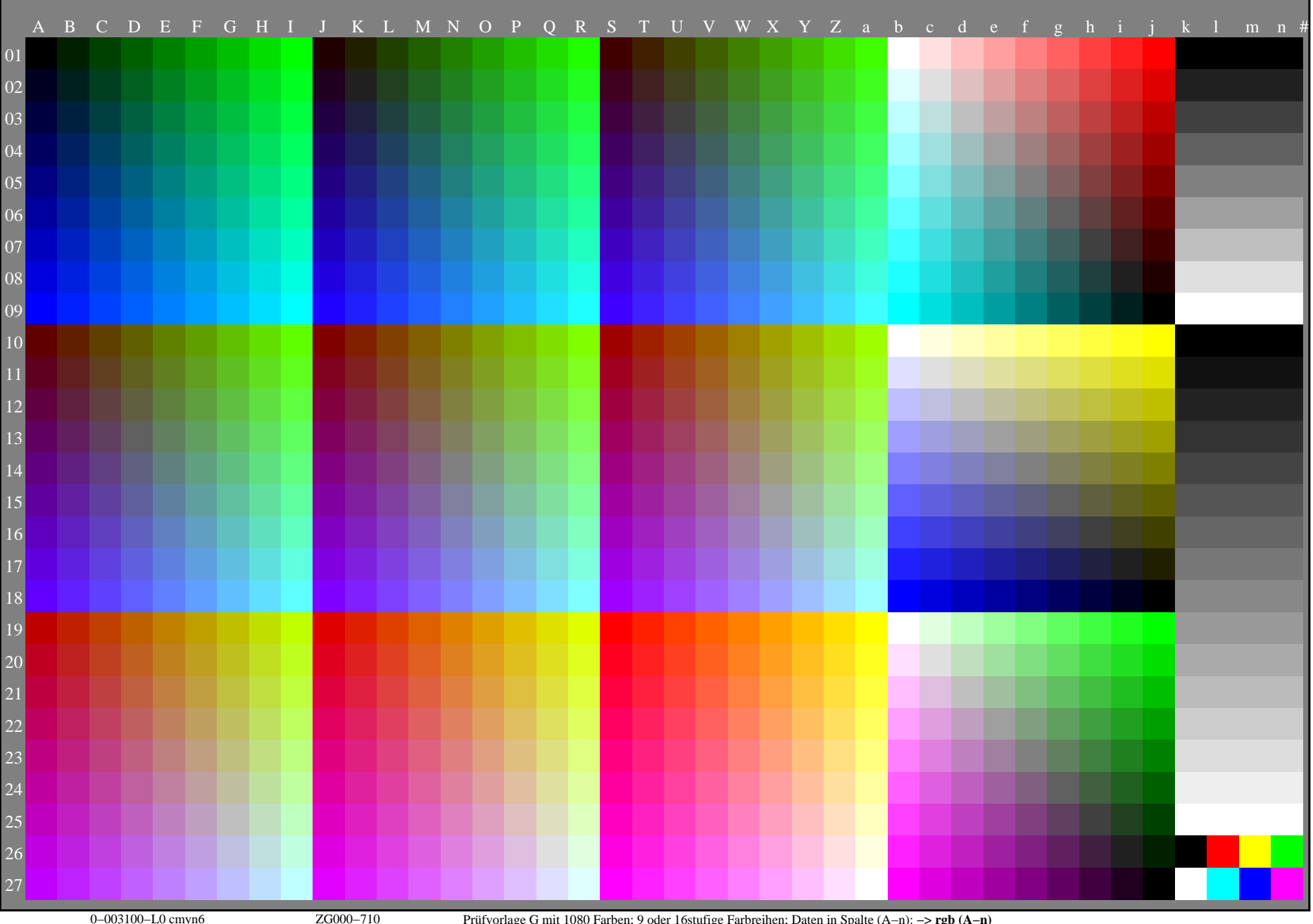

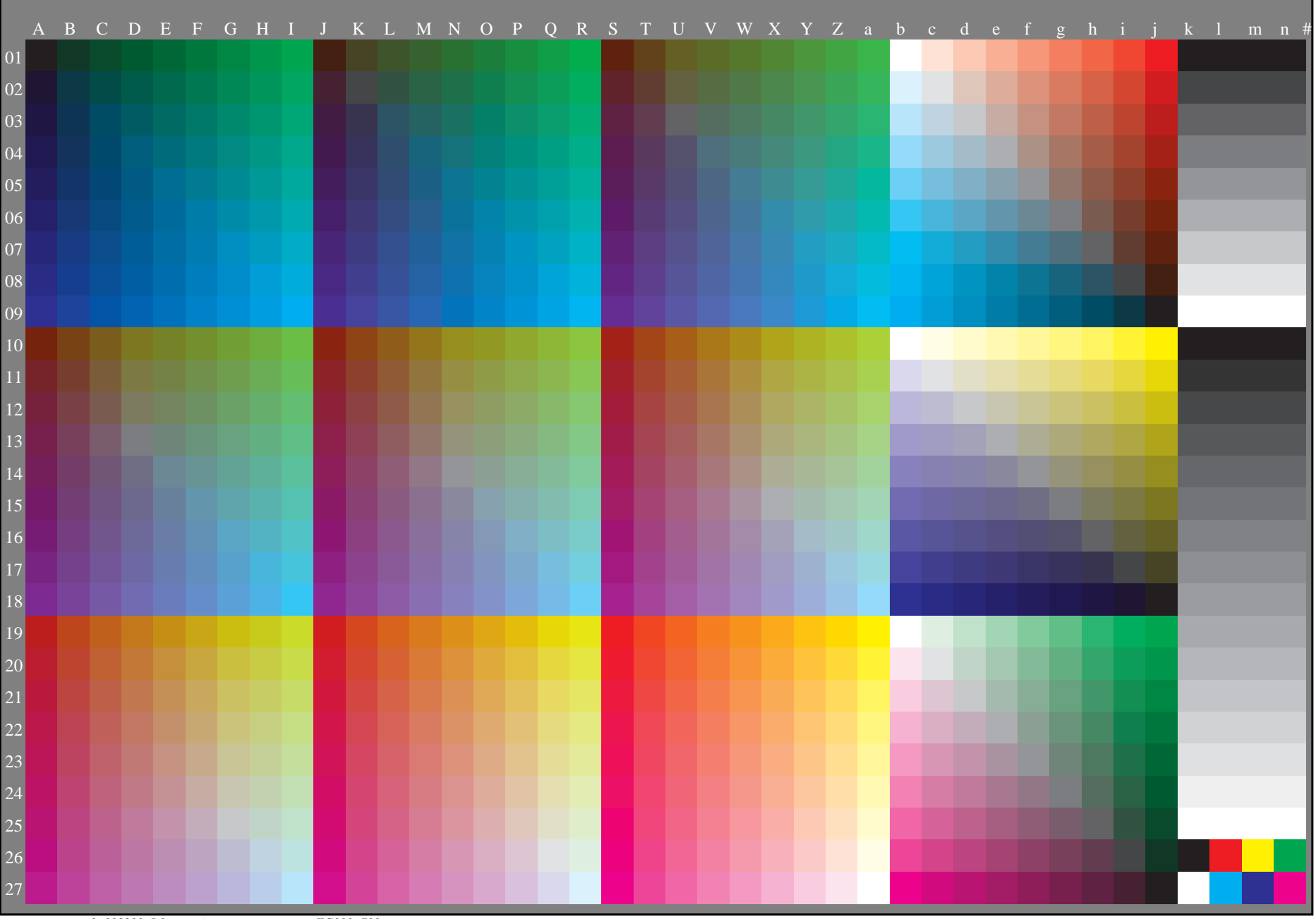

0−003200−L0 cmyn6 ZG000−720 Prüfvorlage G mit 1080 Farben; 9 oder 16stufige Farbreihen; Daten in Spalte (A−n): **−> cmyn6\* (A−n)**